The book was found

**Excel VBA: A Beginner's Guide To Visual Basic For Applications (Jordan Koma's Excel Series) (Volume 2)**

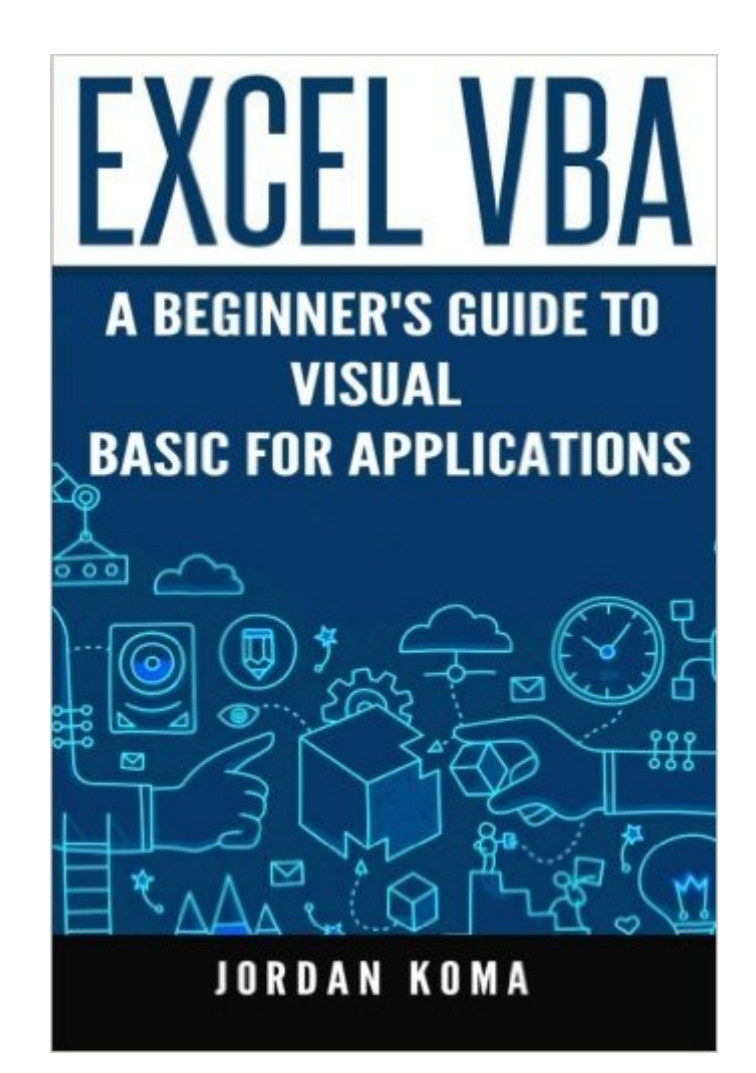

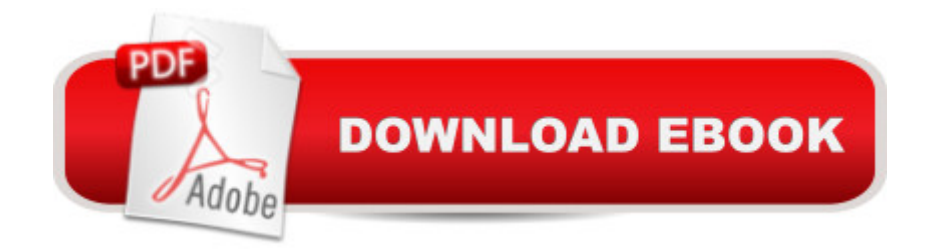

## **Synopsis**

VBA helps user to create customized solutions and applications to enhance the capabilities of the above mentioned applications. The biggest advantage VBA has is that we do not need to have VBA installed on our PC, but are able to program within Microsoft Office applications.Using VBA a user can create macros or small programs that can perform tasks within many of the Microsoft applications, you are able to automate thousands of different tasks such as: $\hat{a} \notin K$ eeping a list of things, such as student  $\mathbb{M}$ s grade, customer names, addresses  $\hat{\phi}$  Forecasting cash flow and budgetingâ  $\phi$  Analyzing large data setsâ  $\phi$  Formatting invoicesâ  $\phi$  Developing graphsThe list goes on and on, but you get the idea that the possibilities are endless with VBA

## **Book Information**

Series: Jordan Koma's Excel Series Paperback: 60 pages Publisher: CreateSpace Independent Publishing Platform; Lrg edition (April 7, 2016) Language: English ISBN-10: 1530940532 ISBN-13: 978-1530940530 Product Dimensions: 6 x 0.1 x 9 inches Shipping Weight: 5 ounces (View shipping rates and policies) Average Customer Review: 3.4 out of 5 stars  $\hat{A}$  A See all reviews  $\hat{A}$  (8 customer reviews) Best Sellers Rank: #1,197,541 in Books (See Top 100 in Books) #103 in Books > Computers & Technology > Programming > Microsoft Programming > VBA #838 in Books > Computers & Technology > Programming > Microsoft Programming > C & C++ Windows Programming #2063 in $\hat{A}$  Books > Computers & Technology > Programming > Introductory & Beginning

## **Customer Reviews**

I only overheard about this Visual Basic for Applications in the office although I use Microsoft Excel most of my office life. Through this book, VBA becomes an interesting subject for me right now. This book explains Excel VBA in a simple format with simple concepts to communicate to the beginners like me. This book deserves a 4 or 5 stars for being informative and easy to understand. Excellent book! Kudos!

This book reads as if it was translated from another language using Google translate. Not only is it hard to follow it misspelled many key vocabulary that is the basic foundation of Excel VBA.For

become variation and y will become number variable..."Did he mean that, by default, undeclared variables will become a Variant data type and somehow (he didn't explain how) the variable following it will become an integer?"However, excel does not depends on the multiple extends which means that data range spread in the diverse worksheets"What?So in a nutshell, very bad translation and very bad information due to the translation.

Get this book if you are serious about improving productivity in Excel. As a marketing major, I find the the materials in this book to be basic but the aspect I like about it is that it proves many graphs as well as lists to easy understanding.

VBA is a simple programming in micrsoft excel.This book is an excellent guide for newbies to excel VBA, it provides essential background with illustrations that are easy to follow to help you become an excel programmer and you can automate almost anything you want in excel.If you want to go into excel VBA programmming,you'll need to purchase this book.HIGHLY RECOMMENDED Download to continue reading...

Excel VBA: A Beginner's Guide to Visual Basic for Applications (Jordan Koma's Excel Series) [\(Volume 2\) Excel VBA Progr](http://ebookslight.com/en-us/read-book/NXMbK/excel-vba-a-beginner-s-guide-to-visual-basic-for-applications-jordan-koma-s-excel-series-volume-2.pdf?r=nedvjm5bZdb0g5zSlcsvu%2Btxocm2JyMdhQpZsu0WrM2I4Xk15l4MgbVcYI%2FamjSY)amming: Learn Excel VBA Programming FAST and EASY! (Programming is Easy) (Volume 9) Professional Excel Development: The Definitive Guide to Developing Applications Using Microsoft Excel, VBA, and .NET (2nd Edition) Professional Excel Development: The Definitive Guide to Developing Applications Using Microsoft Excel and VBA Visual Basic for Applications (VBA) 2013 Quick Reference Guide: Introduction (Cheat Sheet of Instructions, Tips & Examples - Laminated) Programming Distributed Applications with Com and Microsoft Visual Basic 6.0 (Programming/Visual Basic) EXCEL: From Beginner to Expert - 2 Manuscripts + 2 BONUS BOOKS - Excel for Everyone, Data Analysis and Business Modeling (Functions and Formulas, Macros, MS Excel 2016, Shortcuts, Microsoft Office) Microsoft Excel VBA Programming for the Absolute Beginner Eiko & Koma: Time Is Not Even, Space Is Not Empty Flowers Cracking Concrete: Eiko & Koma's Asian/American Choreographies Visual Basic 4 Api How-To: The Definitive Guide to Using the Win32 Api With Visual Basic 4 Visual Basic in easy steps: Covers Visual Basic 2015 Excel VBA: for Non-Programmers (Programming in Everyday Language) (Volume 1) Excel Macros & VBA For Business Users - A Beginners Guide Excel: QuickStart Guide - From Beginner to Expert (Excel, Microsoft Office) Excel 2010 Power Programming with VBA Excel VBA Programming For Dummies Excel 2003 Power Programming

Developing Decision Support Systems (with Microsoft Office Excel Printed Access Card)

Dmca